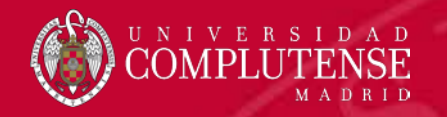

# MEJORA TUS TRABAJOS ACADÉMICOS PRIMERA PARTE: CÓMO ENCONTRAR INFORMACIÓN DE CALIDAD

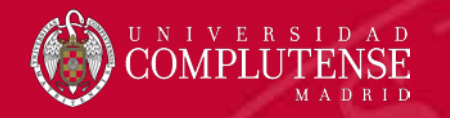

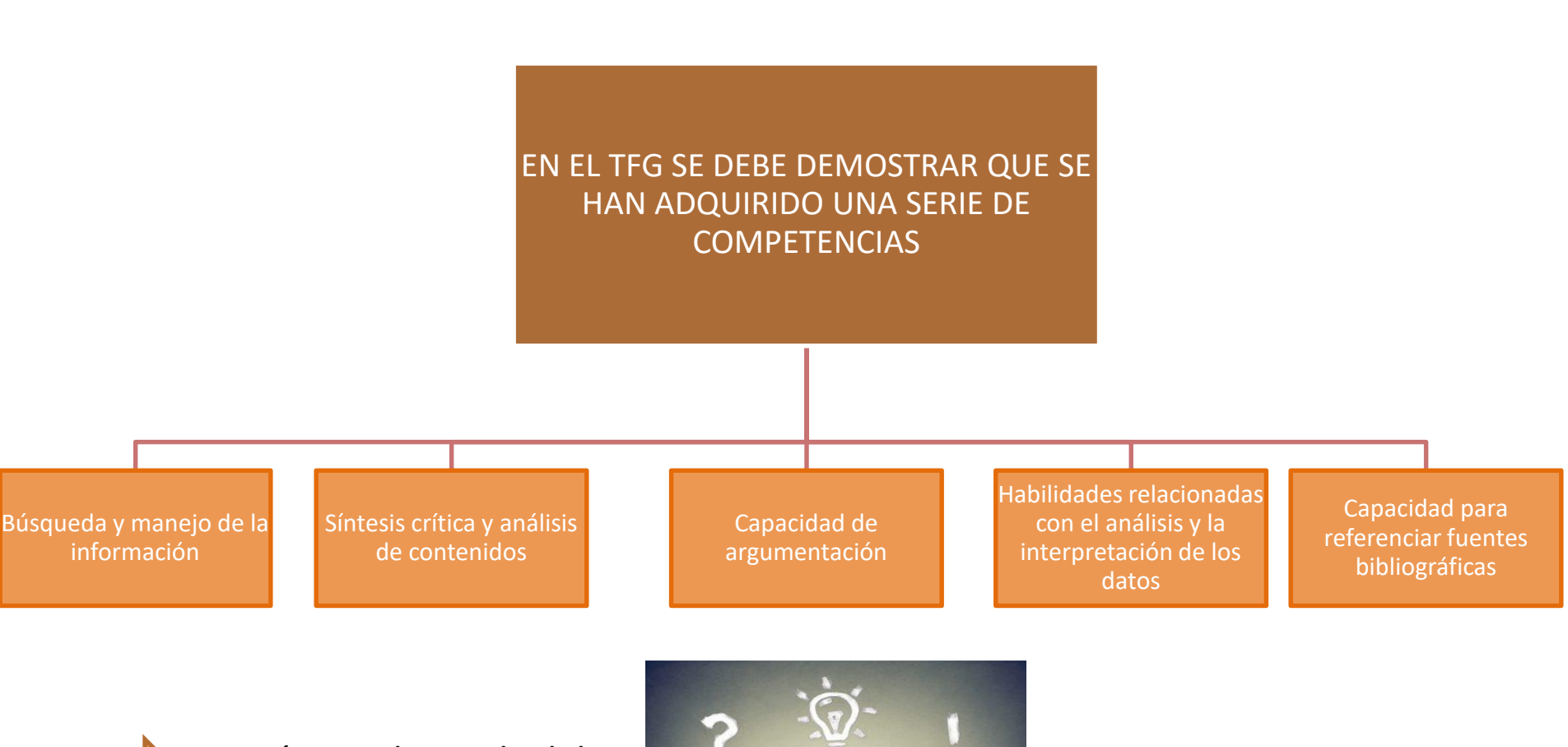

Contáis con la ayuda del personal bibliotecario

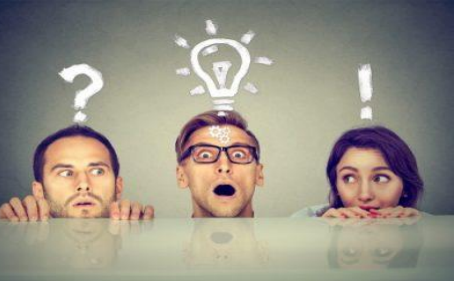

[Normativa](https://economicasyempresariales.ucm.es/economicasyempresariales/tfg) [Trabajo](https://economicasyempresariales.ucm.es/economicasyempresariales/tfg) Fin de Grado

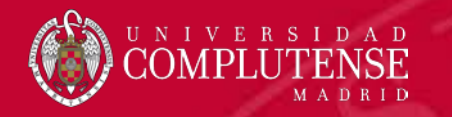

¿CÓMO ENCONTRAR INFORMACIÓN?

1.Definir nuestra necesidad de información

> 2.Localizar las fuentes de información adecuadas

> > 3.Establecer una ecuación de búsqueda

> > > 4.Evaluar los resultados de la búsqueda

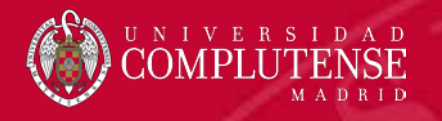

## 1. DEFINIR NUESTRA NECESIDAD DE INFORMACIÓN

- 1. Definir los **objetivos y finalidad** de la búsqueda.
- 2. Punto de vista: general, sociológico, estadístico, metodológico, histórico, medioambiental, económico, educativo, experimental…
- 3. Concretar qué sabes sobre el tema, en qué aspectos estás interesado y cuáles deben ser excluidos.
- 4. Resumir en una o varias frases cortas el tema sobre el que se desea obtener información. Buscar los conceptos clave que definan esas frases y expresarlos del mayor número de formas posibles empleando sinónimos, variantes gramaticales, etc. Buscar su traducción al inglés si se van a utilizar recursos en este idioma.
- 5. Establecer límites como la lengua, periodo temporal, cobertura geográfica, tipo de documento…
- 6. Puede ser interesante fijarse en las bibliografías que suelen aparecer al final de las obras encontradas, ver otros TFG de la misma disciplina…

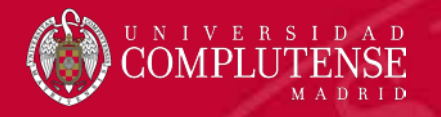

#### EJEMPLO

Comparación de los hábitos de consumo de envases plásticos entre **España**, Alemania y **Finlandia** 

Comparison of consumption habits of plastic containers between Spain, Germany and Finland

Sinónimos: Consumo de plásticos Comportamiento del consumidor Residuos plásticos Basura

#### Fuentes:

Bibliográficas: búsqueda por tema Estadísticas: datos

Propósito: llevar a cabo políticas sostenibles con el medio ambiente Punto de vista: Medio ambiente Aspectos medioambientales Economía sostenible Política medioambiental

Límite

Geográfico

Inglés: Plastic bottles Consumer behavior Consumption habits Improper use of waste Environment environmental awareness plastic waste

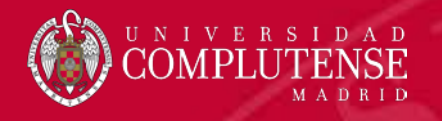

## 2. LOCALIZAR LAS FUENTES DE INFORMACIÓN ADECUADAS

**Fuentes primarias**: Contienen información **nueva y original**, resultado de un trabajo intelectual en cualquier soporte que vehicule información científica: libros, artículos de revista, imágenes, comunicaciones a congresos, notas de laboratorio, documentos oficiales de instituciones públicas, informes técnicos y de investigación de instituciones públicas o privadas, patentes, normas técnicas, gráficos (escrito, electrónico y sonoro).

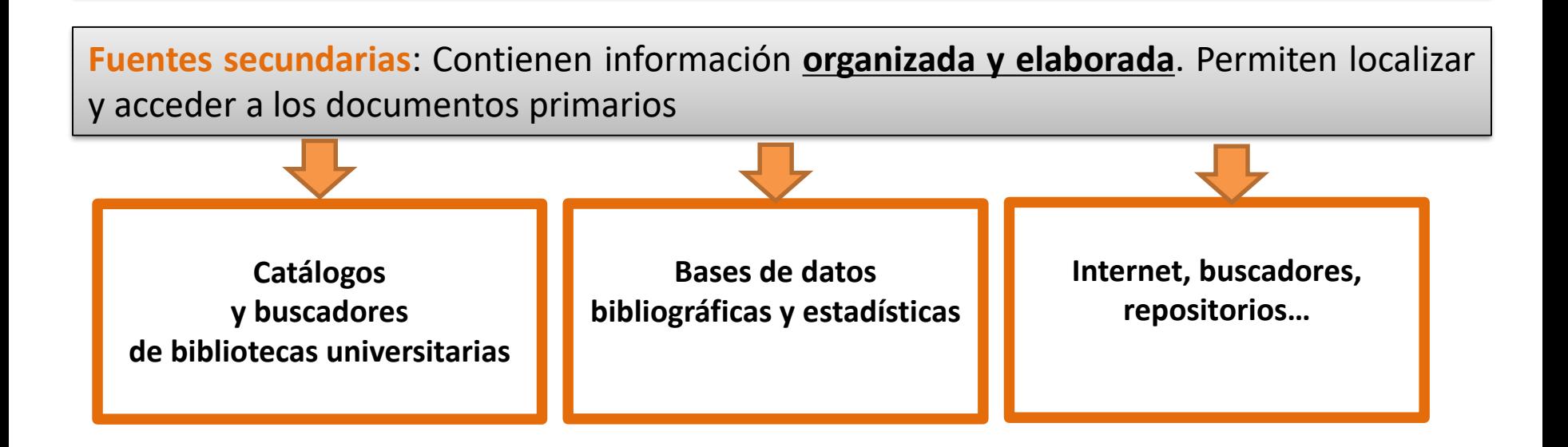

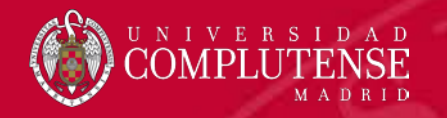

## 2. LOCALIZAR LAS FUENTES DE INFORMACIÓN ADECUADAS

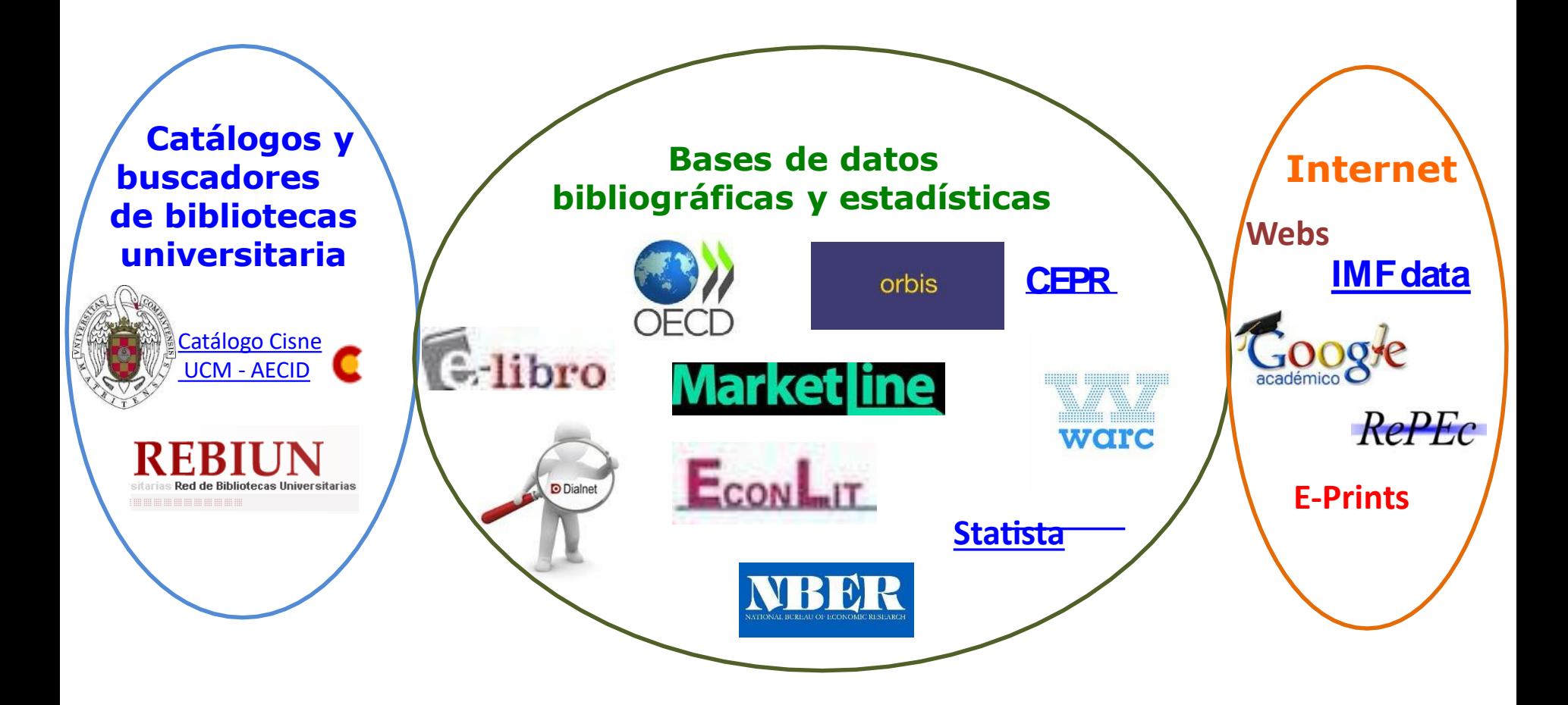

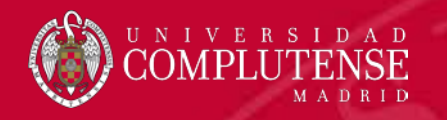

#### HERRAMIENTAS DE BÚSQUEDA Y RECUPERACIÓN DE INFORMACIÓN

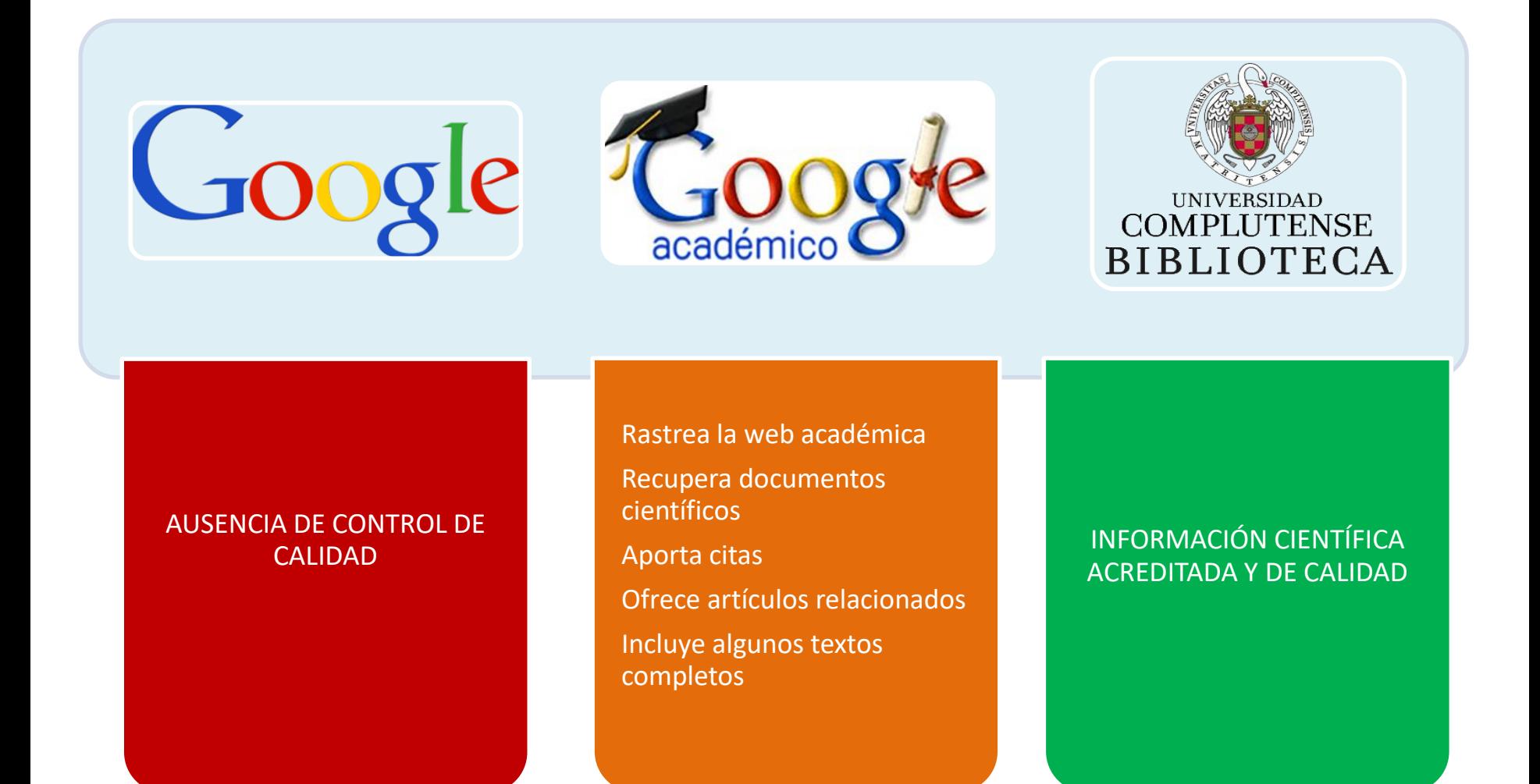

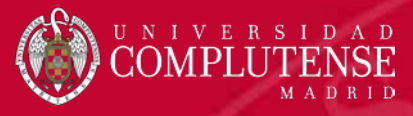

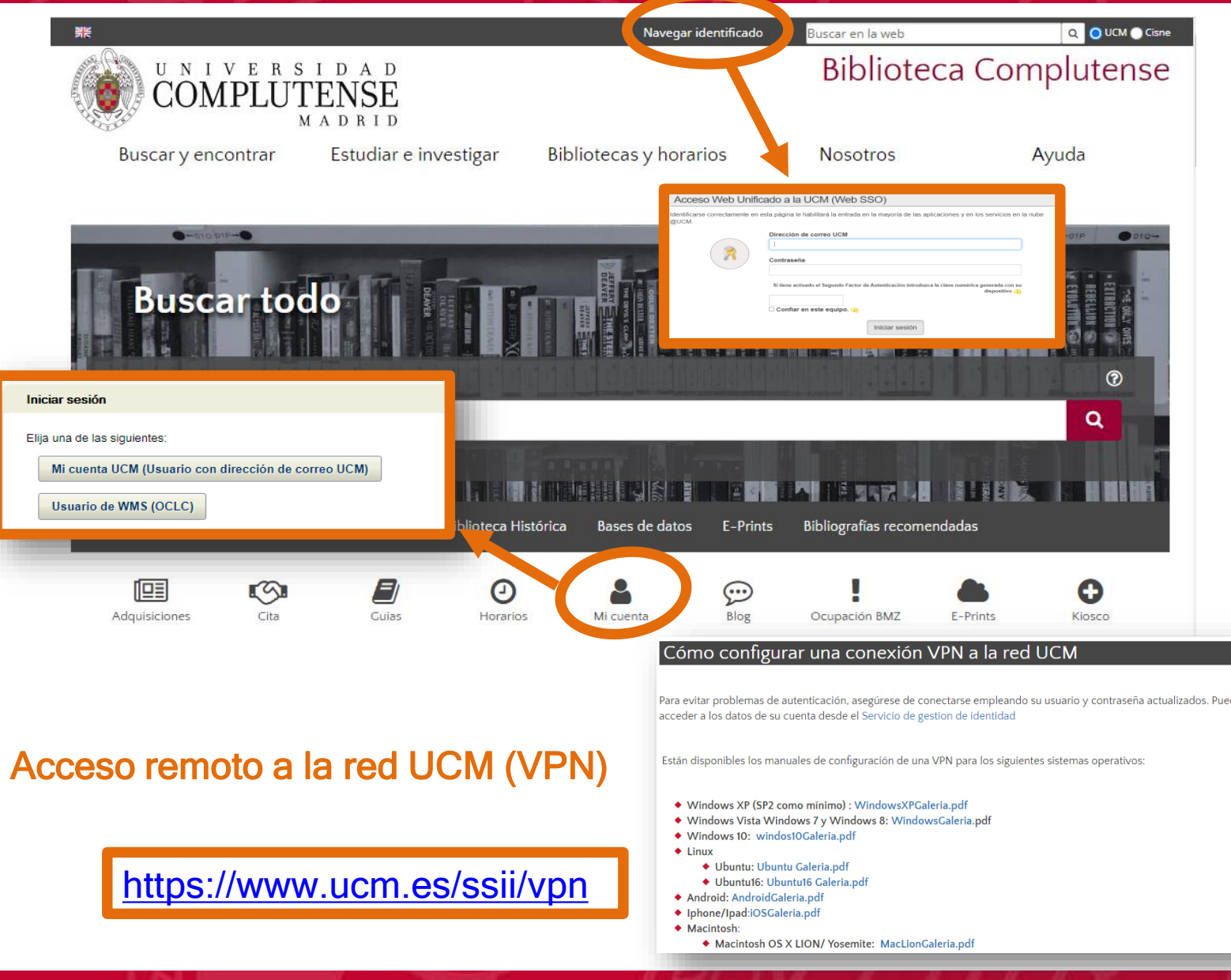

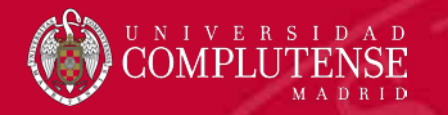

#### BASES DE DATOS ESPECIALIZADAS

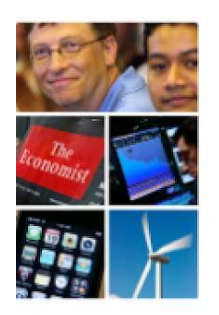

**ABI/INFORM** Collection ProQuest

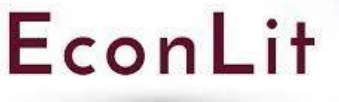

*«Expertiournals* 

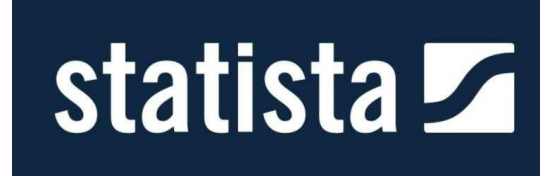

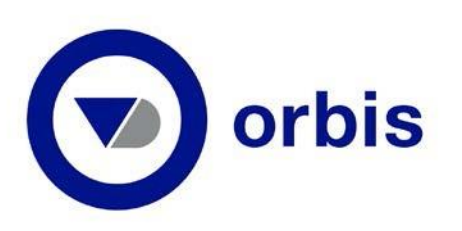

## **THOMSON REUTERS EIKON**

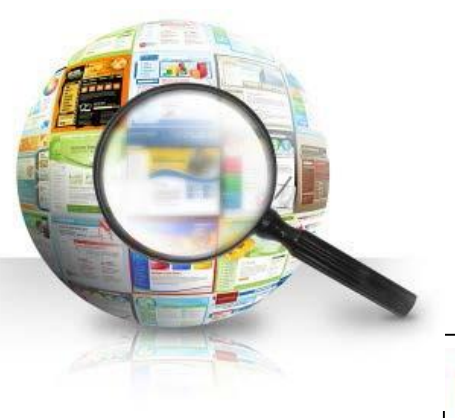

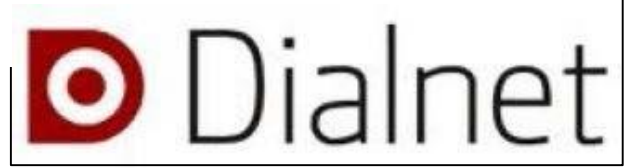

[BASES DE DATOS PARA ECONOMÍA Y EMPRESA](https://biblioteca.ucm.es/data/cont/docs/393-2020-11-19-Bases%20de%20datos%20para%20econom%C3%ADa%20y%20empresa,%20noviembre%202020.pdf)

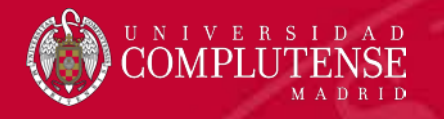

## 3. ESTABLECER UNA ECUACIÓN DE BÚSQUEDA

**1**. Se aconseja preparar un **listado de 5 a 10 palabras clave** relacionadas con tu tema para realizar las búsquedas. Puedes escribir una pequeña frase formulada en forma de pregunta de lo que quieres buscar y de ahí sacar las palabras clave.

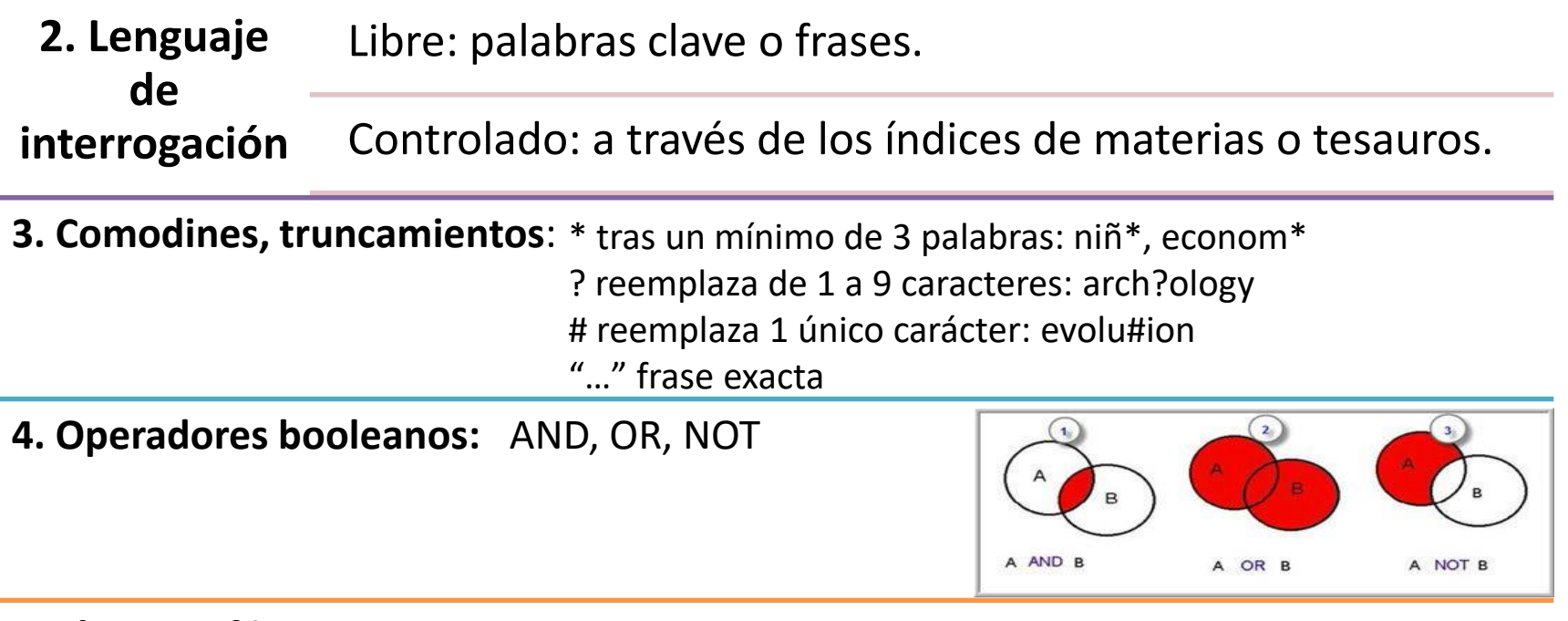

5**. Límites y filtros**

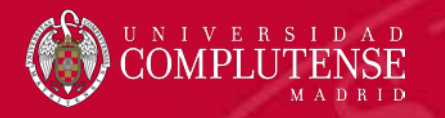

## EJEMPLO

Uso de las nuevas tecnologías en la gestión del conocimiento de las empresas Use of new technologies in knowledge management of companies Términos principales

**1. Listado de palabras clave (en español y/o inglés):** nuevas tecnologías, tecnología de la información, information technology, informática de gestión, knowlege technology, gestión, conocimiento colaborativo, empresas, companies…

**2. Lenguaje de interrogación:** Buscar los términos en el [tesauro](http://alfama.sim.ucm.es/tesauro/) de la BUC.

**3. Comodines, truncamientos:** tec#nolog\*, empres\*, compan\*…

**4. Operadores booleanos.** (Gestión del conocimiento **OR** conocimiento colaborativo) **AND** (tecnologi\* **AND** empres\*)

**5. Límites y filtros:** Tipo de documento, año de publicación, evaluados por expertos, texto completo

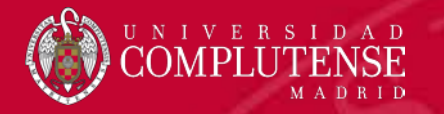

#### RECOMENDACIONES PARA LA BÚSQUEDA

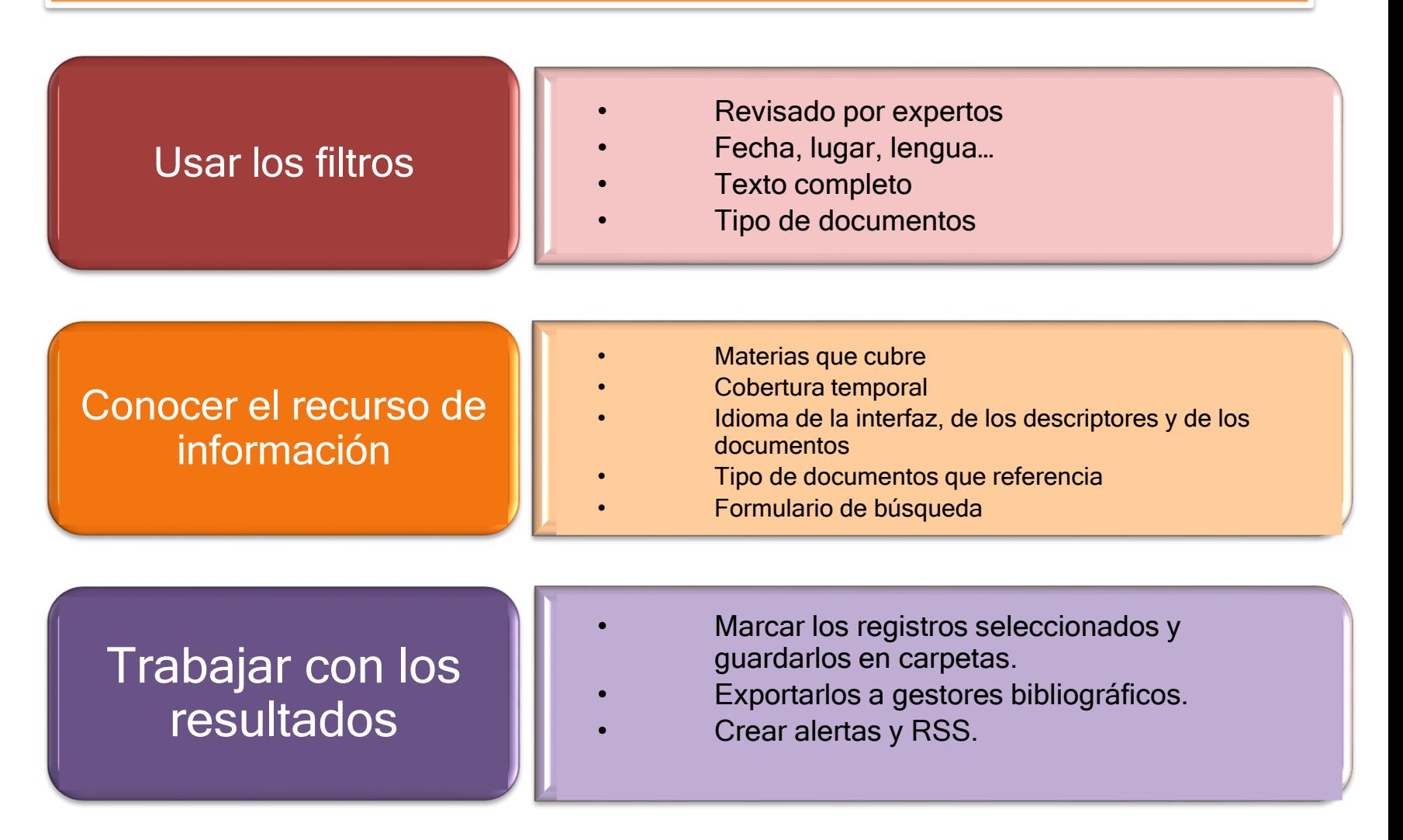

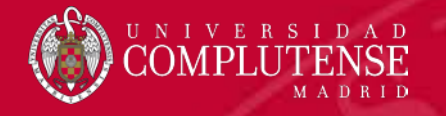

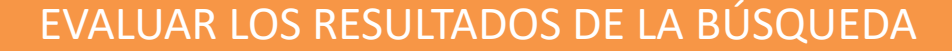

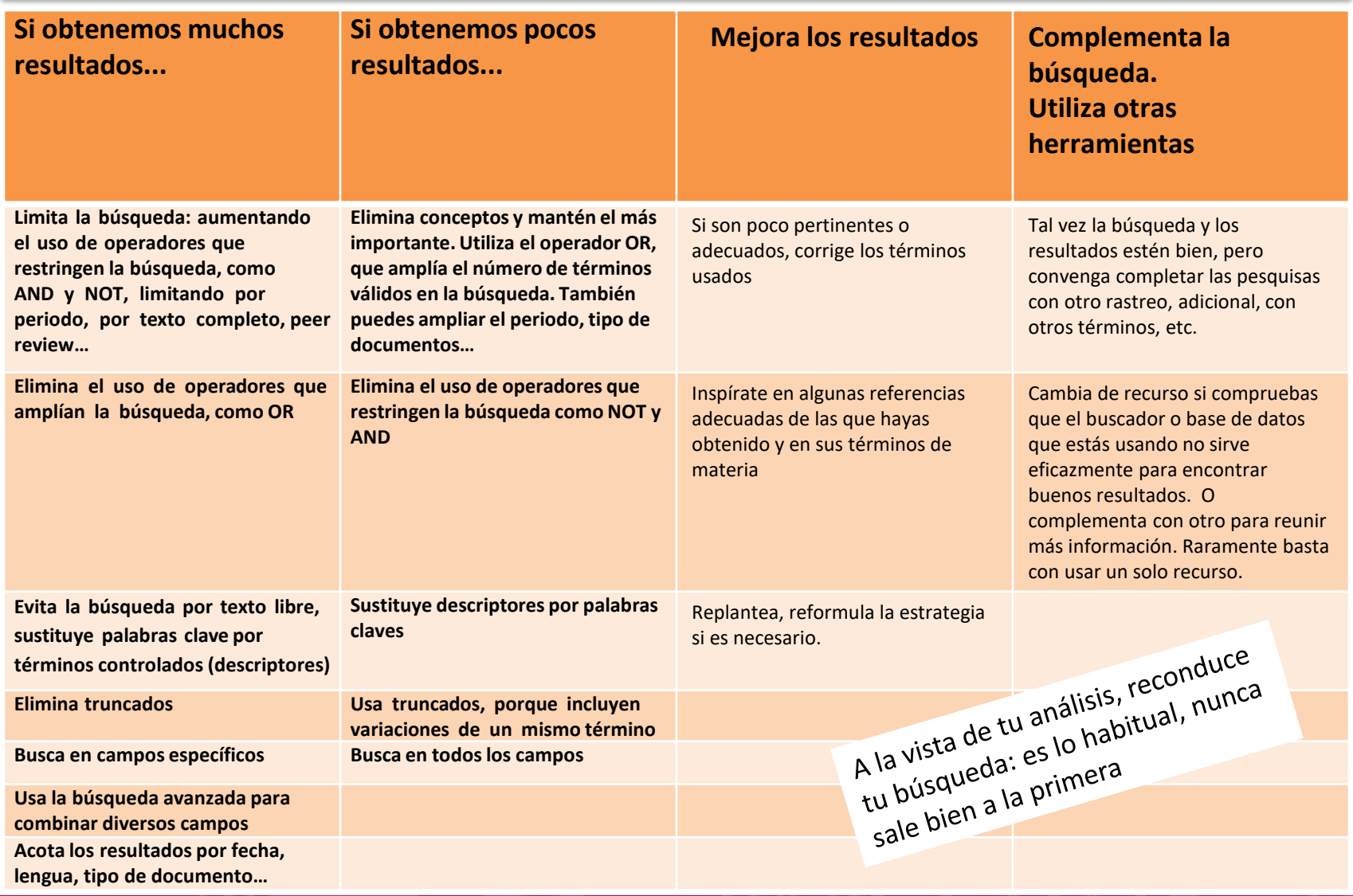

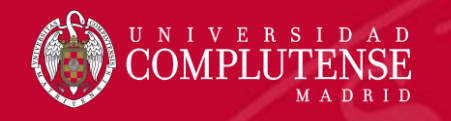

## CRITERIOS PARA VALORAR Y ESCOGER DOCUMENTOS CIENTÍFICOS DE UNA BÚSQUEDA

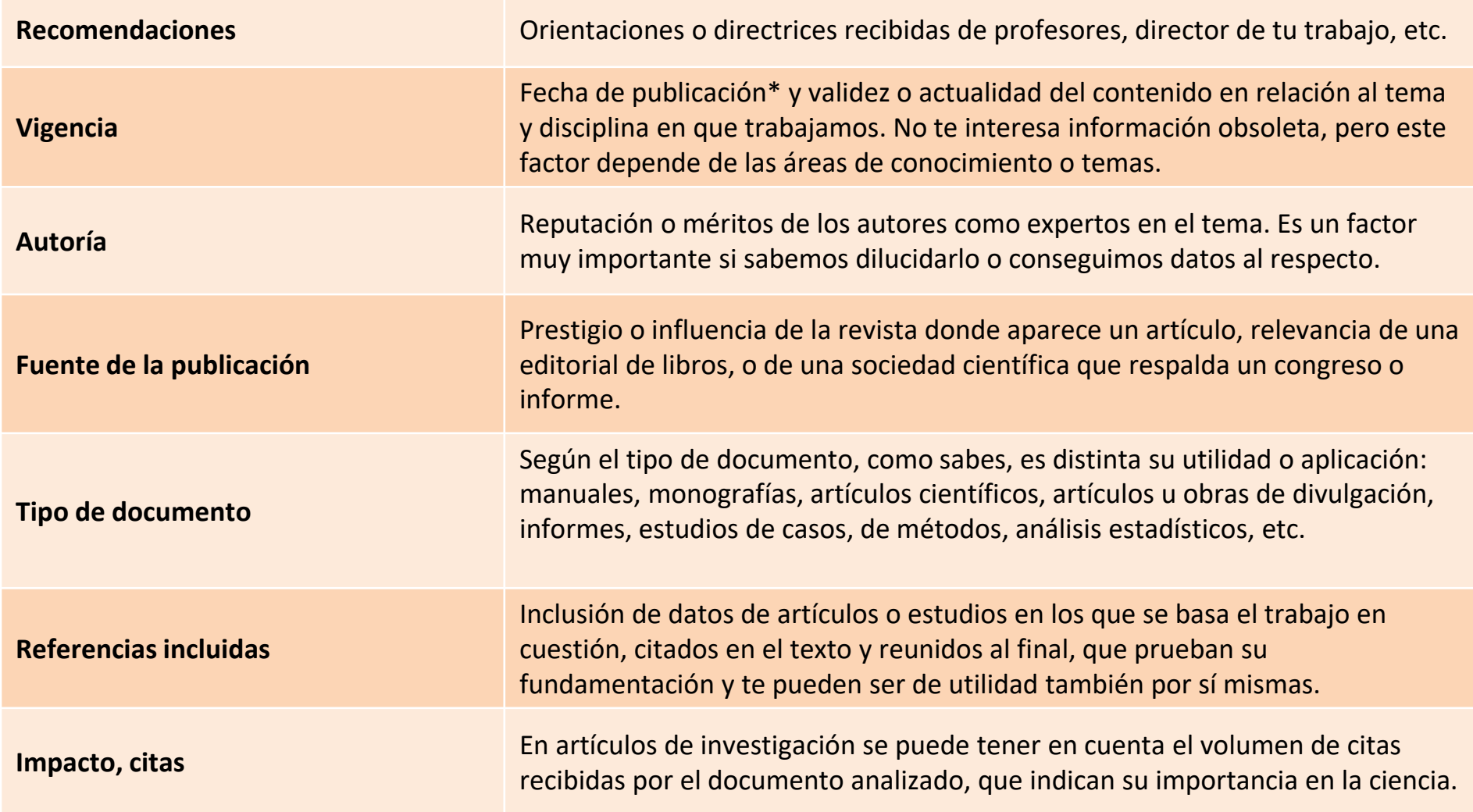

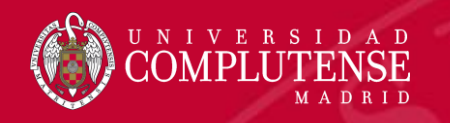

#### INDICADORES DE CALIDAD

La calidad de las publicaciones científicas se mide mediante indicadores cuantitativos que miden la repercusión de una publicación mediante el recuento de las citas que han recibido.

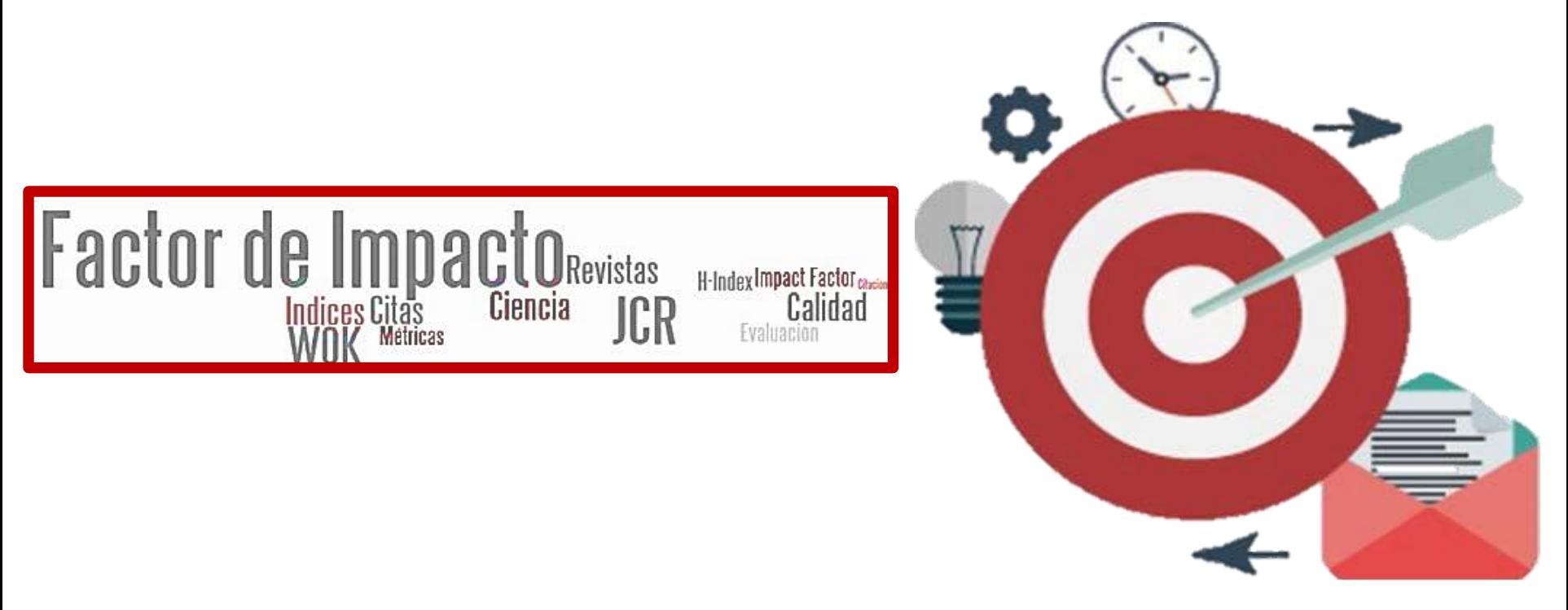

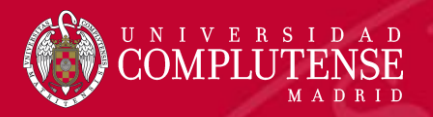

#### **Indicadores de citas:**

- [Web of Science](https://login.webofknowledge.com/error/Error?Src=Cookie&Alias=WOK5&Error=shibboleth%2Cip&Params=mode%3DNextgen%26action%3Dtransfer%26path%3D%252Fwos%252Falldb%252Fbasic-search%26DestApp%3DUA%26DestParams%3D&PathInfo=%2F&ErrorCode=AUTH_PREFERENCE_ERROR&RouterURL=https%3A%2F%2Fwww.webofknowledge.com%2F&Domain=.webofknowledge.com)
- $\checkmark$  [Scopus](https://www.scopus.com/search/form.uri?zone=TopNavBar&origin=&display=basic#basic)
- [Google Scholar](https://scholar.google.es/schhp?hl=es&as_sdt=0%2C5)

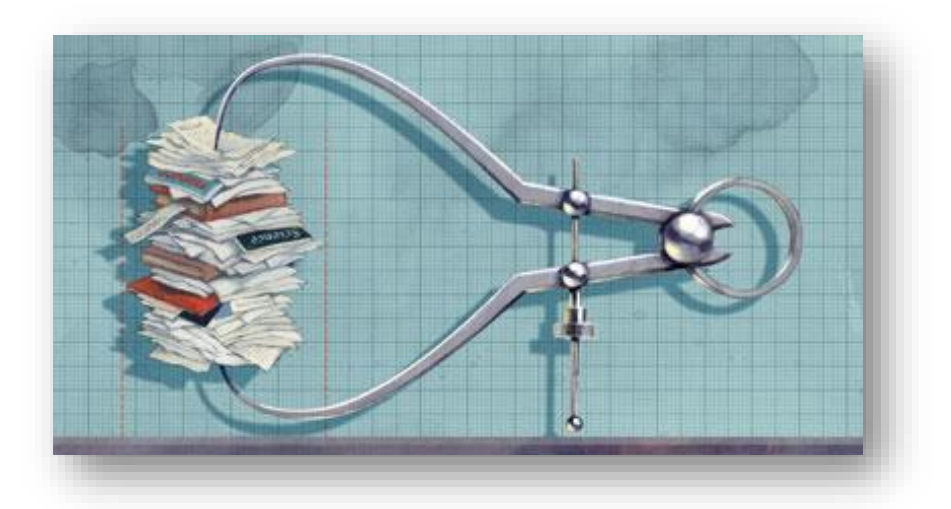

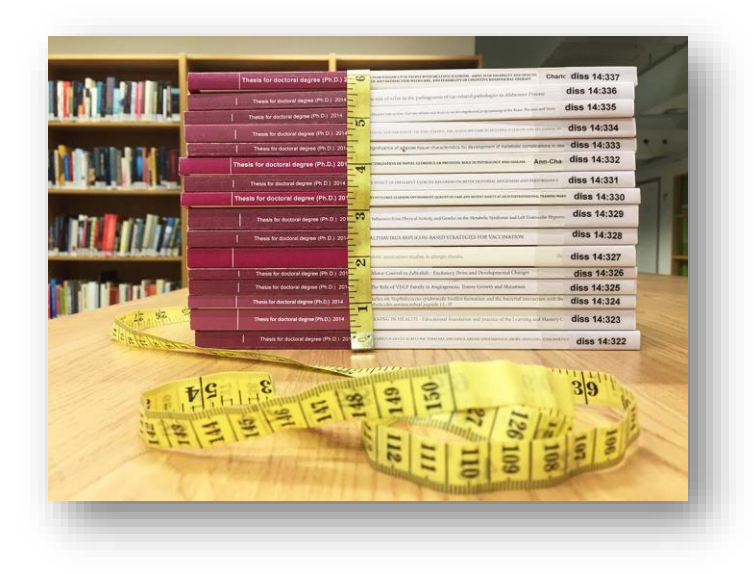

**Indicadores de impacto:**

- V [Journal Citations](https://jcr.clarivate.com/jcr/browse-journals?app=jcr&referrer=target%3Dhttps:%2F%2Fjcr.clarivate.com%2Fjcr%2Fbrowse-journals%3Fapp%3Djcr%26referrer%3Dtarget%253Dhttps:%252F%252Fjcr.clarivate.com%252Fjcr%252Fbrowse-journals%253Fapp%253Djcr%2526referrer%253Dtarget%25253Dhttps:%25252F%25252Fjcr.clarivate.com%25252Fjcr%25252Fbrowse-journals%2526Init%253DYes%2526authCode%253Dnull%2526SrcApp%253DIC2LS%26Init%3DYes%26authCode%3Dnull%26SrcApp%3DIC2LS&Init=Yes&authCode=null&SrcApp=IC2LS) Reports (JCR)
- ✔ [Scimago Journal & Country Ranks](https://www.scimagojr.com/) (SJR)
- **√ [Google Scholar](https://scholar.google.es/schhp?hl=es&as_sdt=0%2C5)**

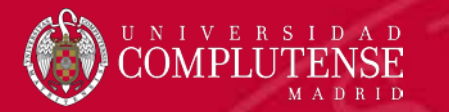

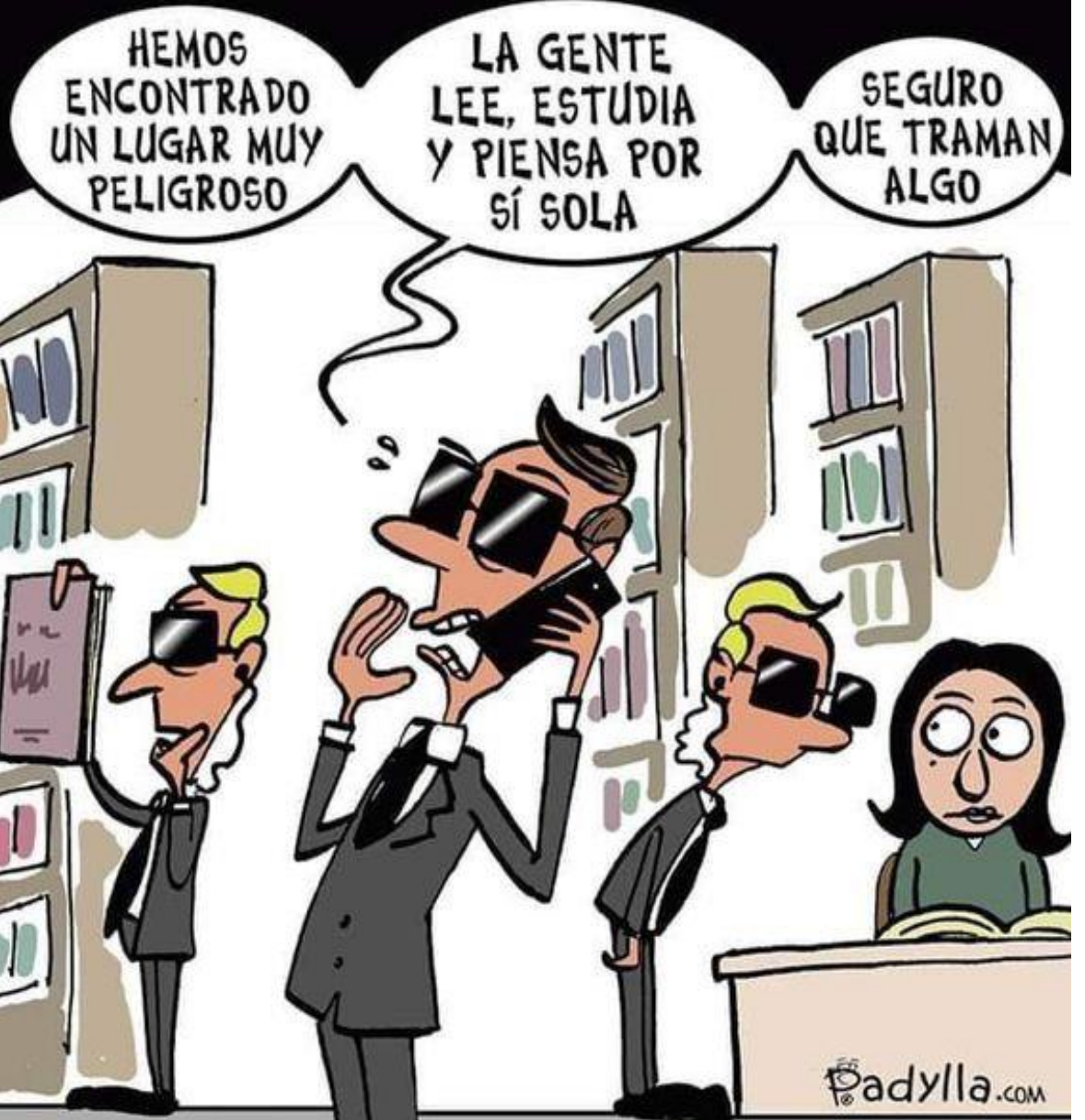

### RECURSOS DE INTERÉS

- Guías relacionadas con Económicas y [empresariales](https://biblioguias.ucm.es/az.php?s=127573)
- Ayuda del [catálogo](https://biblioguias.ucm.es/catalogo-cisne) Cisne
- Cómo buscar [información](https://biblioguias.ucm.es/como-buscar)
- [Cómo elaborar trabajos académicos](https://biblioguias.ucm.es/elaborar-trabajos-academicos/)

## CONTACTO BIBLIOTECA

**Información bibliográfica**: 91 394 601/ 2604/ 3056 [buc\\_cee@ucm.es](mailto:buc_cee@buc.ucm.es)